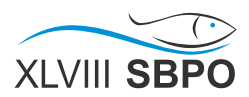

### **ABORDAGEM MULTICRITÉRIO PARA SELEÇÃO DE ALUNOS EM PROJETO DE MOBILIDADE ESTUDANTIL**

**Bruno Guimarães Torres**  Universidade Federal Fluminense

R. Passo da Pátria, 156 - São Domingos, Niterói – RJ brunotorres@id.uff.br

**Gustavo Naciff de Andrade**  Universidade Federal Fluminense R. Passo da Pátria, 156 - São Domingos, Niterói – RJ gnandrade@id.uff.br

**João Carlos Correia Baptista Soares de Mello** 

Universidade Federal Fluminense R. Passo da Pátria, 156 - São Domingos, Niterói – RJ [jccbsmello@id.uff.br](mailto:jccbsmello@id.uff.br)

## **RESUMO**

O presente estudo propõe a utilização da metodologia multicritério MACBETH para avaliar os alunos que desejam pleitear uma bolsa de mobilidade internacional da UFF. Os decisores foram entrevistados, para elaboração dos critérios, e a sua coerência analisada com base nos axiomas de Roy. O desenvolvimento deste estudo tem a particularidade de não se conhecer as alternativas, isto é, os alunos, no momento de elaboração do edital de seleção. Esse impasse foi resolvido com a criação de níveis de importância intrínseca dentro de cada critério, conforme sugerido em [Bana e Costa et al. 2002]. Para avaliar a metodologia, foram utilizados alunos fictícios na execução das análises utilizando-se do software M-MACBETH. Por fim, com a aplicação da metodologia é possível recomendar quais alunos devem ser escolhidos.

### **PALAVRAS CHAVE. MACBETH, Multicritério, Mobilidade internacional.**

# **Tópicos (ADM – Apoio à Decisão Multicritério, EDU – PO na Educação)**

### **ABSTRACT**

This study used the multicriteria methodology MACBETH to assess students who claim an international mobility grant from UFF. Decision makers were interviewed for the elaboration of criteria, and its consistency analyzed based on Roy's axioms. The development of multicriteria methodology for this study has the particularity of not knowing the alternatives, ie, the students are not known at the time of preparation of the selection notice. This issue was resolved with the intrinsic importance levels within each criterion as proposed in [Bana e Costa et al. 2002]. In order to evaluate the methodology were used fictitious students to perform the analysis using the M-MACBETH software. Finally, recommendations of which students must be selected were made and were displayed how it should be driven decision making in this case.

# **KEYWORDS. MACBETH, Multicriteria Decision Aid, International mobility.**

**Paper topics (ADM – Multicriteria Decision Support, EDU – OR in Education)** 

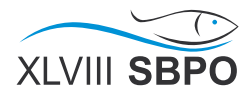

### **1. Introdução**

O número de alunos matriculados em universidades brasileiras cresce a cada ano ([INEP 2014]) e pressupõe-se que devido ao número cada vez maior os alunos devam buscar um diferencial para se destacar em suas carreiras. A mobilidade internacional surge como uma opção que supre essas necessidades de forma eficaz. Uma pesquisa realizada pela consultoria [Cia. De Talentos 2014] com 51.674 jovens universitários ou recém-formados de todo o Brasil mostra que 60% dos jovens gostariam de obter uma experiência internacional como parte da sua trajetória profissional.

É importante destacar que a escolha dos alunos para participar da mobilidade internacional não é apenas importante para cada indivíduo e sim para a faculdade com um todo. Para a universidade é importante enviar alunos que possam absorver o conhecimento e a tecnologia disponíveis no país de destino, de forma que ao regressarem tragam benefícios para a produção científica e tecnológica do país e para a sua universidade de origem. Além disso, os alunos que estão viajando representam aquele país em sua universidade de destino, portanto um desempenho notável é recomendado para aqueles alunos escolhidos.

Programas como "Ciência sem Fronteiras", desenvolvido pelo Governo Federal e "TOP universidades" financiado pelo Banco Santander, incentivam o intercâmbio de alunos de graduação e pós-graduação, nas mais diversas universidades no exterior com bolsas que viabilizam a sua permanência.

Dados do governo federal indicam que desde 2011 até o ano de 2013 o Brasil enviou 66.602 estudantes de graduação para o exterior apenas pelo programa Ciência sem Fronteiras (Csf), porém o número de inscritos foi de 211.975 pessoas no mesmo período ([CIÊNCIA SEM FRONTEIRAS 2014]). Isso indica que a demanda é maior que a oferta e que em muitos dos editais os alunos têm que ser selecionados de acordo com os critérios estabelecidos. Esses editais, no entanto, muitas das vezes não explicitam os critérios de seleção e como é feita a comparação entre os alunos inscritos.

A Universidade Federal Fluminense (UFF), além do "Csf", disponibiliza bolsa da própria instituição ([DRI/UFF 2014a]) e a bolsa TOP universidades, financiada pelo Santander ([DRI/UFF 2014b]). Essas bolsas, diferentemente do "CsF" que leva em conta apenas o desempenho acadêmico do aluno, são mais complexas pois também levam em conta aspectos socioeconômicos para a escolha dos contemplados. No entanto observa-se que muitas vezes a importância atribuída a cada critério não é devidamente explicitada.

Identificando essa lacuna na transparência dos métodos de seleção, esse artigo propõe a utilização do método multicritério MACBETH (Measuring Attractiveness by a Categorical Based Evaluation Technique) como ferramenta para avaliar e selecionar alunos que se candidatem a uma bolsa de mobilidade internacional. Para tanto foram avaliados os principais editais lançados pela UFF. O método foi elaborado a partir de entrevistas com os atuais decisores.

### **2. Fundamentos teóricos do MACBETH**

O Macbeth [Bana e Costa et al. 1994] é um método multicritério de apoio à decisão que permite mensurar a atratividade ou o valor de alternativas através da comparação não numérica par a par. O Macbeth tem sido utilizado na literatura para modelar e resolver diferentes problemas. [Soares de Mello et al. 2002], por exemplo, utilizaram MACBETH para analisar a presença e/ou visibilidade da UFF nos municípios onde a universidade apresenta instalações. Aplicações também podem ser encontradas em diversas outras áreas como energia ([Andrade et al. 2016]), saúde ([Menezes et al. 2012], manufatura ([Ensslin et al. 2011]) entre outros.

Para definir a preferência do decisor o método utiliza sete categorias qualitativas de atratividade. Dados duas opções, o decisor deve compará-las e informar se é indiferente ou se a diferença de atratividade é muito fraca, fraca, moderada, forte, muito forte ou extrema. A utilização exclusivamente de julgamentos qualitativos é a grande diferencial do Macbeth [Bana e Costa et al. 2012].

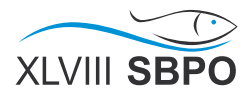

De acordo com o método, é possível medir ordinalmente a atratividade das opções *x* de um conjunto finito *X*, associando a cada x um número real  $v(x)$  que satisfaça as condições: de preferência estrita (eq. 1) e de indiferença (eq. 2) [Bana e Costa et al. 2016].

 $\forall x, y \in X: xPy \Leftrightarrow v(x) > v(y)$  (1)  $\forall x, y \in X: xIy \Leftrightarrow v(x) = v(y)$  (2)

A obtenção de informações cardinais do decisor, é feita de tal modo que também atenda à seguinte condição adicional:

 $\forall w, x, y, z \in X$  com x mais atrativo que y e w mais atrativo que z: então o quociente  $(v(x)-v(y))/(v(w)-v(z))$  mede a diferença de atratividade entre x e y quando a diferença de atratividade entre w e z é a unidade de medida.

Respeitando tais condições, é possível estabelecer uma escala numérica de intervalos  $(v: X \rightarrow R: x \rightarrow v(x))$ . No Macbeth a transição da informação ordinal para a cardinal é feita comparando as opções aos pares de forma qualitativa. [Bana e Costa et al. 2013]

No *software* que implementa o modelo (M-MACBETH), a medida que as avaliações são inseridas na matriz de julgamentos (Figura 1), verifica-se a consistência dos mesmos e, caso haja alguma inconsistência, são indicadas potenciais soluções para a inconsistência.

| 圛                                           | op 1 | op 2       | op 3     | op <sub>4</sub> | op 5      | extrema   |  |  |  |  |
|---------------------------------------------|------|------------|----------|-----------------|-----------|-----------|--|--|--|--|
| op 1                                        | nula | mt. fraca. | moderada | forte           | extrema   | mt. forte |  |  |  |  |
| op 2                                        |      | nula       | ?        | ?               | mt. forte | forte     |  |  |  |  |
|                                             |      |            |          |                 |           | moderada  |  |  |  |  |
| op 3                                        |      | 2          | nula     | 2               | forte     | fraca     |  |  |  |  |
| op 4                                        |      | 7          | ?        | nula            | moderada  | mt. fraca |  |  |  |  |
| op 5                                        |      |            |          |                 | nula      | nula      |  |  |  |  |
| <b>Julgamentos consistentes</b>             |      |            |          |                 |           |           |  |  |  |  |
| 愚<br>興<br><b>DIFF</b><br>NHC<br>ጹ<br>ҝ<br>앟 |      |            |          |                 |           |           |  |  |  |  |

Figura 1. Tela de Matriz de julgamentos do software M-MACBETH.

A partir da matriz de julgamentos, o MACBETH propõe uma pontuação para cada opção que forma a escala numérica do método. Seja a diferença as categorias que diferem a atratividade  $(C_k)$  com k=0,...,6, no qual "nula"  $(C_0)$ , "muito fraco"  $(C_1)$ , "fraco"  $(C_2)$ , "moderada"  $(C_3)$ , "forte"  $(C_4)$ , "muito forte"  $(C_5)$  e "extrema"  $(C_6)$ . Além disso, se  $v(a^+)$  e  $v(a^-)$  são, respectivamente, a maior e a menor pontuação entre as opções, a escala MACBETH de base pode ser encontrada resolvendo o problema de programação linear a seguir.

LP MACBETH:  $Min[v(a^{+}) - v(a^{-})]$ Sujeito a:  $v(a^-) = 0$  (pontuação arbitrária)  $\forall (a, b) \in C_0$ :  $v(a) - v(b) = 0$ .  $\forall (a, b) \in C_i \cup ... \cup C_s$  com  $i, s \in \{1, 2, 3, 4, 5, 6\}$ e  $i \leq s: v(a) - v(b) \geq i$  $\forall (a, b) \in C_i \cup ... \cup C_s e \forall (c, d) \in C_{i'} \cup ... \cup C_{s'} \text{ com } i, s, i' e s' \in \{1, 2, 3, 4, 5, 6\}$  $\leq s', e \ i > s' : [v(a) - v(b)] - [v(c) - v(d)] \geq$ 

O processo de validação das pontuações da escala base permite ainda ao decisor, caso necessário, ajustar a escala numérica, sem violar as relações de ordem entre os julgamentos emitidos.

Destaca-se que usualmente os modelos de avaliação multicritério são realizados conhecendo-se as alternativas que serão avaliadas. Este não é o caso das situações em que se pretende estabelecer a preferência entre critérios para a publicação de editais nos quais as alternativas somente serão conhecidas ao longo do processo de avaliação e necessariamente após a publicação do referido edital. [Bana e Costa et al. 2002] já lidaram com tal fato através da

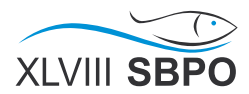

proposição de procedimento de ponderação baseado em níveis de impacto de valor intrínseco.

Neste sentido, [Bana e Costa et al. 2002] afirmam que qualquer sistema não indeterminado de n-1 equações correspondentes a n-1 julgamentos entre alternativas, permite calcular os n pesos, desde que sejam estabelecidos dois níveis de referência distintos em cada critério.

Feito isto, deve-se se usar procedimentos de pergunta-resposta para medir a diferença de atratividade. Para se descobrir os pesos dos critérios, é suficiente pedir à comissão de avaliação para comparar alternativas que tem nível "bom", cada uma em um critério diferente, e neutro em relação a todos os outros. Após, perguntar qual alternativa é a mais atraente, e o quanto. Repetir de modo que seja possível a comparação entre cada de par de critérios ([Bana e Costa et al. 2002]). Por exemplo, pode-se perguntar aos decisores: "Considere o aluno A e o aluno B. O aluno A possui nível neutro em todos os critérios, exceto no critério C, e o aluno B possui nível neutro em todos os critérios, exceto no critério D. Qual aluno você considera mais apto para ganhar a bolsa? O quão mais apto?". Repetir essa questão até que sejam descobertos pesos dos critérios de seleção.

### **3. Estruturação do modelo**

#### **3.1 Considerações iniciais**

A realização de entrevistas com a Diretoria de Relações Internacionais apontou que a mobilidade internacional é o edital com mais inscritos, maior dificuldade na seleção e maior responsabilidade. Esse edital fornece vagas para alunos realizarem a mobilidade tanto com bolsas oferecidas pela própria instituição quanto sem, com critérios de seleção diferenciados dependendo da opção do candidato. A seleção para opção de mobilidade com bolsas é a com o processo decisório mais crítico.

Os candidatos que pretendem se inscrever para mobilidade sem a bolsa de financiamento são avaliados somente por critérios que medem o seu nível acadêmico, enquanto que para se viajar com bolsa são medidos além dos critérios acadêmicos também os critérios socioeconômicos. De acordo com os responsáveis pela seleção, existe uma grande demanda pelas bolsas oferecidas, e por esse motivo a maioria dos alunos que requerem o benefício não são contemplados.

Na realização da entrevista inicial foi possível identificar o edital no qual a Diretoria de Relações Internacionais da UFF tem mais responsabilidade, mais alunos inscritos, e mais dificuldade na seleção, que é o edital de mobilidade internacional da própria universidade que fornece bolsas. Nessa primeira entrevista também foram levantados os critérios que eram utilizados.

Comumente, em problemas multicritério, o propósito das entrevistas iniciais é identificar os critérios de seleção que serão utilizados. Porém, como a seleção já é realizada, as entrevistas serviram para obter os critérios já utilizados e verificar se estão coerentes, ou seja, se respeitam os axiomas de [Roy 1996]. Dessa forma, caso os critérios não sejam coerentes, apontam-se maneiras de adequá-los à demanda da seleção.

Através de entrevistas iniciais foram obtidos os critérios de seleção para essa bolsa, divididos em duas vertentes, a acadêmica e a socioeconômica. Nos critérios acadêmicos são avaliados somente o coeficiente de rendimento (CR), que é um indicador de desempenho do aluno na instituição, e a carga horária já cursada. Dentro da vertente socioeconômica os critérios de escolha são: a renda do aluno, sua escolaridade, o recebimento de bolsa pela Pró-Reitoria de Assuntos Estudantis (PROAES), a situação trabalhista do aluno, a conclusão de cursos universitários, a experiência prévia no exterior, e a situação do imóvel em que reside. Esses critérios são verificados por meio de análise documental e entrevista com os candidatos.

A partir destes critérios obtidos é possível verificar sua coerência através dos axiomas de [Roy 1996]. O primeiro axioma é o da exaustividade, que verifica se os critérios escolhidos correspondem a todos os critérios relevantes para a decisão final. Identificou-se um critério considerado relevante que não é contabilizado. Os decisores entrevistados julgaram importante a

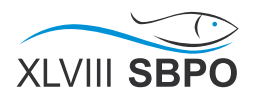

participação e o envolvimento do aluno na comunidade acadêmica, por acreditarem que esses alunos representarão melhor a faculdade no exterior. Além disso, espera-se que estes alunos tendem a ser mais comprometidos com os seus estudos no país estrangeiro. Por participação e envolvimento entendem, por exemplo, participação em iniciação científica, pesquisas, recebimento de premiações, entre outros. Dessa forma, a fim de se respeitar o axioma da exaustividade, foi incluído um critério que avaliará o envolvimento do aluno na comunidade acadêmica.

A proficiência do idioma, atualmente utilizado apenas para eliminação do aluno, entrou em debate em relação a sua entrada ou não como critério de ordenação. Percebeu-se que não há uma vantagem no aproveitamento da mobilidade entre o aluno que sabe mais o idioma do que o outro que sabe o mínimo exigido pela universidade de destino. Por essa razão, o critério não foi incluído como relevante.

O próximo axioma é o axioma da coesão, que define que as preferências parciais modeladas em cada critério, devem estar de acordo com as preferências globais e com o objetivo. Dessa forma se uma alternativa é preferencial, ou indiferente a outra em todos os critérios exceto em um em que ela é preferida, essa alternativa deve ser preferida a outra. Definiu-se que os critérios escolhidos na seleção cumprem esse axioma.

O último axioma é o axioma da não redundância. Observou-se que para se receber uma bolsa do PROAES, alguns dos critérios utilizados para a avaliação socioeconômica são julgados, dessa forma a utilização desse critério é redundante, logo deve ser retirado.

Uma vez estabelecidos os critérios, dada a particularidade desse caso onde não são conhecidas as alternativas, torna-se necessária a distinção dos níveis de performance de cada critério. Assim é possível, a partir do seu valor intrínseco de nível, estabelecer a atratividade, para que esses níveis sejam comparados qualitativamente pelo decisor, a fim de se construir pelo método MACBETH, uma ordenação entre esses níveis.

### **3.2 Definição dos critérios adotados**

#### **Coeficiente de Rendimento:**

O Coeficiente de Rendimento calcula uma média ponderada entre as notas e os créditos das matérias, créditos esses que são proporcionais a carga horária. A comparação do CR é problemática, uma vez que a diferença do grau de dificuldade das matérias de diferentes cursos não pode ser facilmente contabilizada.

Para minimizar esse problema, é proposto que cada aluno seja comparado em relação aos seus pares de seu curso. Para tal, a mediana do CR do curso é definida como 70, e o maior CR como 100. São então feitas duas escalas, uma para os alunos que estão acima da mediana, e outra para os alunos que estão a baixo.

As fórmulas de obtenção dessas notas estão descritas pelas equações (3) e (4):

Para CR acima da mediana do curso: 
$$
Nota = \left(\frac{CR - MeCR}{MaCR - MeCR}\right) x30 + 70
$$
 (3)

Para CR abaixo da mediana do curso: 
$$
Nota = \left(\frac{CR}{MeCR}\right) x 70
$$
 (4)

Onde: MeCR é a mediana do CR do curso, MaCR é o maior CR do curso e CR é CR do aluno a ser avaliado.

Após a definição do critério, em casos onde as alternativas não são conhecidas, faz-se necessária a utilização de níveis que permitem comparação intrínseca de atratividade. Como na ponderação numérica, de acordo com as escalas estabelecidas, já está embutida a avaliação qualitativa por parte dos decisores, foi-se decidido que não é necessário o estabelecimento de níveis para esse critério. Essa escala valoriza, por exemplo, o aluno que tem uma nota superior à mediana do curso, característica relevante proposta juntamente com os decisores.

### **Carga Horária**

A carga horária é relevante, pois o aluno com mais carga horária terá nenhuma ou poucas, outras oportunidades de concorrer em outros editais de mobilidade internacional para

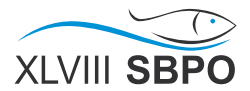

graduação, além de estar melhor preparado por possuir mais conhecimento obtido na faculdade.

A carga horária cursada segundo o edital deve ser superior à 20% e inferior a 70%. A exigência mínima de 20% cursado se dá pela necessidade de uma formação básica mínima para se tirar proveito da formação adicional oferecida por uma instituição estrangeira. Para este critério decidiu-se que o valor da porcentagem seria utilizado para a sua avaliação, após passar por uma adequação de escala. 20% da carga horária necessária para obtenção de diploma se transforma na nota 0, e 70% na nota 100, se adequando às referências superior e inferior do método.

Da mesma forma que o CR, observou-se que não existe uma necessidade de diferenciação em níveis de carga horária, e utilizou-se a nota obtida após a adequação de escala para medir a diferença de atratividade.

## **Envolvimento**

O envolvimento mede a participação dos alunos em programas de pesquisa e a obtenção de premiações de cunho diverso, relacionados com o mérito acadêmico. Entende-se que um aluno que possui forte interesse em atividades acadêmicas possui maior chance de se envolver em atividades na universidade de destino, e consequentemente terá um rendimento melhor devido a seu grau de comprometimento.

A escolha por dividir o envolvimento em quatro níveis e não em apenas dois, a saber envolvimento ou não envolvimento, se deu principalmente para dar destaque ao aluno que ganhou uma premiação e participou de um programa. Entende-se que normalmente os alunos que ganham premiações participam de programas, merecendo assim um destaque.

Seguindo essa lógica, foram criados níveis de envolvimento que foram comparados qualitativamente. Os níveis são os seguintes: 1 -Não possui envolvimento; 2- Premiação em Olimpíadas de Matemática, Física e Química, Prêmio Jovem Cientista, Prêmio em Jornada de Iniciação Científica, ou outros prêmios de mérito acadêmico; 3- Participação em programas de iniciação científica, tecnológica ou docência; 4- Obtenção de ambas premiação e participação em programas (itens 2 e 3).

# **Renda**

O critério "renda" mede a renda per capita dos moradores da mesma casa. Entende-se que quanto menor a renda per capita, menos oportunidades o aluno terá de custear uma formação complementar, especialmente no exterior.

Foram então criados níveis de renda que serão comparados qualitativamente. A fim de estabelecer níveis que não precisem ser atualizados em cada edital por conta da inflação, os níveis são definidos em relação ao salário mínimo. O primeiro nível foi inspirado nas faixas de renda utilizadas pelo governo federal para o fornecimento do Bolsa Família, por se supor um conhecimento embasado de como a renda per capta se traduz em carência ([MINISTÉRIO DO DESENVOLVIMENTO SOCIAL 2014]). Os níveis são as seguintes: 1- Até 25% do salário mínimo; 2- De 25% a 50% do salário mínimo; 3- De 50% a 1 (um) salário mínimo; 4- De 1 (um) a 3 (três) salários mínimos; 5- De 3 (três) a 5 (cinco) salários mínimos; 6- Acima de 5 (cinco) salários mínimos;

# **Escolaridade**

O critério escolaridade mede onde o aluno cursou o ensino fundamental e o ensino médio, se em instituição pública ou particular, e em que condições, se com bolsa ou não. Em relação à qualidade do ensino fundamental e médio, com base em índices do Ministério da Educação ([INEP 2014]), constata-se que escolas particulares e colégios públicos federais tem posição numérica superior quando comparadas com escolas públicas municipais e estaduais. Essa discrepância aponta para uma diferença na qualidade dos referidos ensinos, e seguindo a lógica de critérios relevantes já utilizados pela universidade no próprio processo de seleção, justifica-se essa diferenciação entre os níveis. Em relação ao aluno ter pago ou não pelo seu ensino, entendese que um aluno que teve condições de custear seu ensino básico, provavelmente também foi

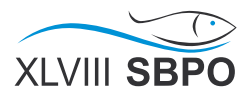

mais exposto a culturas diferentes, teve mais oportunidades de aprender e praticar línguas estrangeiras, mais acesso à cultura e informação, e mais oportunidades de continuar usufruindo desses benefícios e outros.

Seguindo essa lógica foram criados níveis de escolaridade que foram comparados qualitativamente. Os níveis são os seguintes:1- Todo em escola pública municipal/estadual; 2- Todo em escola pública federal/centros tecnológicos; 3- Parcialmente em escola pública e particular; 4- Escola particular com bolsa integral; 5- Escola particular com bolsa parcial; 6- Escola particular sem bolsa.

### **Emprego**

O critério emprego mede se o aluno está empregado, desempregado, ou nunca trabalhou. Apesar de serem aparentemente muito parecidos, existe uma diferença relevante entre os níveis "desempregado" e "nunca trabalhou". O aluno que nunca trabalhou só será caracterizado como tal se não tiver procurado um emprego, o que demonstra um acesso a recursos financeiros não compartilhado por aquele que não está trabalhando por falta de oportunidade.

Seguindo essa lógica foram criados níveis que foram comparados qualitativamente. Os níveis são os seguintes: 1- Desempregado; 2- Trabalha com ou sem vínculo empregatício; 3- Nunca trabalhou.

#### **Diploma**

O critério "diploma" considera se o aluno possui diplomas de graduação. Entende-se que um aluno que possui um diploma de ensino superior tem acesso e já foi exposto a mais opções, tanto de empregos e pós-graduações, quanto de outras oportunidades de crescimento e aprendizado.

Seguindo essa lógica foram criados níveis que foram comparados qualitativamente. Os níveis são os seguintes: 1- Não possui diploma; 2- Possui diploma.

#### **Experiência no Exterior**

A "experiência no exterior" mostra se o aluno já realizou alguma viagem para o exterior, e se essa viagem foi financiada ou não por alguma bolsa. Entende-se que deve-se priorizar aqueles alunos que nunca viajaram para o exterior, de forma a proporcionar oportunidades mais igualitárias. Porém percebe-se uma diferenciação entre os alunos que viajaram para o exterior com bolsa integral, parcial, ou sem bolsa. Dessa forma, esses níveis devem ser comparados também.

Seguindo essa lógica foram criados níveis que foram comparados qualitativamente. Os níveis são os seguintes: 1- Nunca saiu do Brasil; 2- Possui experiência no exterior financiada inteiramente por instituição pública; 3- Possui experiência no exterior financiada parcialmente por instituição pública; 4- Já viajou para fora do Brasil sem bolsa.

### **Moradia**

O critério "Moradia" descreve quais são as condições do imóvel onde o aluno vive. Entende-se que esses níveis ajudam a compreender o nível social em que se encontra a família a qual esse aluno pertence.

Seguindo essa lógica foram criados níveis que foram comparados qualitativamente. Os níveis são os seguintes: 1- Imóvel alugado; 2- Imóvel cedido/posse; 3- Imóvel em financiamento; 4- Imóvel próprio;

#### **3.3 Definição dos níveis bom e neutro em cada critério**

Na segunda entrevista realizada com os decisores, foram extraídos os níveis bom e neutro em cada critério. Para tal, questionou-se qual o nível desejado necessário de cada aluno em cada critério para que ele receba a bolsa de mobilidade. Esse nível foi denominado como o nível

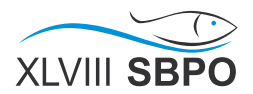

bom. Da mesma maneira, foi questionado qual o nível que não é bom nem ruim em cada aluno em cada critério, esse nível foi denominado neutro. O nível neutro não ajuda nem elimina o candidato, estando no limite do não-desejado. As definições dos níveis neutro (destacado em cor laranja) e bom (destacado em cor verde) estão apresentados na Figura 2.

Esses níveis foram utilizados como referência superior e inferior na metodologia MACBETH e para se realizar o julgamento entre critérios de uma forma que o decisor compreenda os níveis em cada critério que estão sendo comparados.

| Renda      | Escolaridade | <b>Emprego</b> | Diploma    | Exterior       | Moradia      | CR | CH              | Envolvimento |
|------------|--------------|----------------|------------|----------------|--------------|----|-----------------|--------------|
| Até 25%    | Mun/Est      | Desemp.        | Não possui | Nunca viajou   | Alugado      | 95 | 70 <sup>°</sup> | Os dois      |
| Até 50%    | Fed/Centros  | Trabalha       | Possui     | Bolsa integral | Cedido/Posse | 65 | 20              | Prêmio       |
| Até 1      | Pub/Part     | Nunca          |            | Bolsa parcial  | Financiado   |    |                 | Iniciação    |
| Até 3      | Bolsa Int    |                |            | Sem bolsa      | Próprio      |    |                 | Não possui   |
| Até 5      | Bolsa Par    |                |            |                |              |    |                 |              |
| Mais que 5 | Particular   |                |            |                |              |    |                 |              |

Figura 2 - Níveis bons e neutros assinalados em cada critério

### **3.3 Diferença de atratividade entre os níveis de cada critério**

Após a definição dos níveis qualitativos e quantitativos e da definição dos níveis bons e neutros, foram definidas as diferenças de atratividade entre os níveis. Juntamente com os decisores, na segunda entrevista realizada, foram comparados todos os níveis de cada critério, um a um, a fim de se obter a pontuação nos critérios que serão utilizados para ordenar os alunos.

Para cada comparação foi apontado qual o nível mais atrativo e o quanto ele é mais atrativo que o outro nível. Dessa forma foram definidos os julgamentos possíveis: "nulo", "muito fraco", "fraco", "moderado", "forte", "muito forte" e "extremo". Esses julgamentos podem ser combinados e além disso pode-se definir o julgamento "positivo", que indica que um nível é mais atrativo que o outro porém não especifica o quanto.

Tomando por exemplo o critério "escolaridade", para cada nível foi identificado qual seria o mais atrativo e o quanto. O nível "Todo em escola pública municipal/estadual" foi comparado com o nível "Todo em escola pública federal/centros tecnológicos" e segundo os decisores é mais atrativo para o fornecimento de bolsa ter estudado no ensino fundamental e no ensino médio integralmente em escola pública municipal/estadual. O julgamento escolhido para identificar a diferença de atratividade foi "fraca". Depois de realizadas todas as comparações a matriz de julgamentos obtida assim como a escala obtida está representada na figura 3. Embora seja apresentada apenas a matriz de julgamentos relativa ao critério escolaridade, este procedimento foi realizado para todos os critérios avaliados.

| 圖                | Mun/Est | Fed/Centros | Pub/Part | Bolsa Int | Bolsa Par | Particular | Escala<br>atual |
|------------------|---------|-------------|----------|-----------|-----------|------------|-----------------|
| Mun/Est          | nula    | fraca       | fraca    | moderada  | mt. forte | extrema    | 166.67          |
| Fed/Centros      |         | nula        | fraca    | fraca     | forte     | mt. forte  | 100.00          |
| Pub/Part         |         |             | nula     | mt. fraca | moderada  | forte      | 33.33           |
| <b>Bolsa Int</b> |         |             |          | nula      | fraca     | moderada   | 0.00            |
| Bolsa Par        |         |             |          |           | nula      | mt. fraca  | $-133.33$       |
| Particular       |         |             |          |           |           | nula       | $-166.67$       |

Figura 3 - Matriz de julgamentos do critério "escolaridade"

# **3.4 Ponderação intercritério**

Definidas as pontuações de todos os critérios, deve-se definir a ponderação que compara os critérios entre si. Para realizar essas comparações deve-se utilizar os níveis bons e neutros a fim de se facilitar a determinação dos julgamentos.

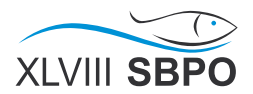

Para proceder a comparação entre os critérios é necessário definir algumas alternativas hipotéticas (alunos fictícios) cujos níveis neutros e bons foram indicados. Por exemplo, para se comparar o critério "renda" com o critério "escolaridade" determinou-se que se comparariam dois alunos, um deles com níveis neutros em todos os critérios, exceto no critério "renda" cujo o nível indicado foi o bom, e outro com níveis neutros em todos os critérios, exceto no critério "escolaridade" cujo o nível indicado foi o bom.

Realizou-se então a comparação para todos os critérios a fim de se obter a matriz de julgamentos. Os decisores, numa terceira entrevista, realizaram primeiramente a comparação entre os critérios acadêmicos, e em seguida as comparações entre os critérios socioeconômicos. Eles identificaram então que a comparação entre os critérios acadêmicos e socioeconômicos seria muito difícil por serem muito distintos. Dessa forma, foram comparados os critérios mais importantes de cada vertente, que foram o "envolvimento" e a "renda", e em seguida os piores critérios, que foram "carga horária", "diploma" e "experiência no exterior." Assim, os outros julgamentos foram obtidos por transitividade, conforme explicitado na figura 4. A escala obtida para cada critério também está apresentada na Figura.

|           |                                                  |              |                |                   |           | $\min$ in $\min$ original contracts be the manifestion of the control interference of the internet control of $\Gamma$<br>cada critério também está apresentada na Figura. |          |                              |                                              |          |                 |
|-----------|--------------------------------------------------|--------------|----------------|-------------------|-----------|----------------------------------------------------------------------------------------------------|----------|------------------------------|----------------------------------------------|----------|-----------------|
|           |                                                  | Rend. Envol. | <b>CR</b>      | Esco.             | Mor.      | Empr.                                                                                                    | Dipl.    | Ext                          | <b>CH</b>                                    | tudo inf | Escala<br>atual |
| Rend.     | nula                                             | nula         | positiva forte |                   | mt. forte | mt. forte                                                                                                    |          |                              | mt. forte   mt. forte   mt. forte   positiva |          | 23,21           |
| Envol.    | nula                                             | nula         | fraca          | positiva positiva |           | positiva                                                                                                    | positiva | positiva                     | mt. forte positiva                           |          | 23,21           |
| CR.       |                                                  |              | nula           | positiva positiva |           | positiva                                                                                                    | positiva | positiva                     | mt. forte positiva                           |          | 19,64           |
| Esco.     |                                                  |              |                | nula              | forte     | forte                                                                                                    |          | mt. forte mt. forte positiva |                                              | positiva | 16,07           |
| Mor.      |                                                  |              |                |                   | nula      | moderada forte                                                                                                    |          | forte                        | positiva                                     | positiva | 8,93            |
| Empr.     |                                                  |              |                |                   |           | nula                                                                                                    | positiva | positiva                     | positiva                                     | positiva | 3,67            |
| Dipl.     |                                                  |              |                |                   |           |                                                                                                    | nula     | nula                         | nula                                         | positiva | 1,79            |
| Ext       |                                                  |              |                |                   |           |                                                                                                    | nula     | nula                         | nula                                         | positiva | 1,79            |
| <b>CH</b> |                                                  |              |                |                   |           |                                                                                                    | nula     | nula                         | nula                                         | positiva | 1,79            |
| tudo inf  |                                                  |              |                |                   |           |                                                                                                    |          |                              |                                              | nula     | $\mathbf 0$     |
|           | Figura 4 - Matriz de julgamentos entre critérios |              |                |                   |           |                                                                                                    |          |                              |                                              |          |                 |

Figura 4 - Matriz de julgamentos entre critérios

Uma vez que os julgamentos já estão definidos, pode-se comparar as alternativas. Como elas não são conhecidas, serão criados alunos fictícios que serão comparados segundo as preferências dos decisores.

### **4. Exemplificação Numérica**

Para que seja possível a análise de sensibilidade, se possa verificar a consistência dos julgamentos, e seja possível a aplicação do método, criaram-se alguns alunos fictícios. Como os editais são lançados antes de se conhecer os alunos que pretendem se candidatar, não se possui alunos reais para a aplicação do método. Não foi possível também a utilização de uma base de dados existente pois as informações dos alunos são confidenciais.

Os dois primeiros alunos criados foram os que representam os maiores e menores níveis de pontuação em cada critério. Os níveis desses dois alunos estão representados na Figura 5.

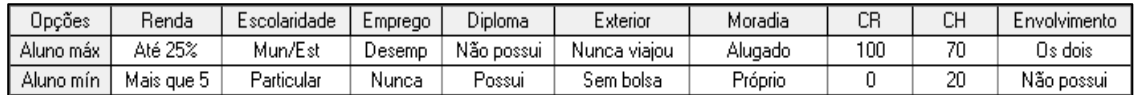

Figura 5 - Níveis dos alunos máximo e mínimo

A pontuação global desses dois alunos foi gerada a fim de se obter as pontuações globais máxima e mínima. Essas pontuações estão indicadas na figura 6, e mostram que a maior pontuação possível é 122,32, e a menor é -123,49.

| Opções        | Global    | Renda     | Escolaridade | Emprego | Diploma | Exterior | Moradia | CR         | СH     | l Envolvimento |
|---------------|-----------|-----------|--------------|---------|---------|----------|---------|------------|--------|----------------|
| Aluno máx     | 122.32    | 133,33    | 166.67       | 100.00  | 100,00  | 133,33   | 100,00  | 116,67     | 100.00 | 100,00         |
| Aluno mín     | $-123.49$ | $-133,33$ | $-166, 67$   | 0.00    | 0.00    | 0.00     | 0.00    | $-216, 67$ | 0.00   | $-100,00$      |
| I tudo sup.   | 100.00    | 100.00    | 100,00       | 100,00  | 100.00  | 100.00   | 100,00  | 100.00     | 100.00 | 100,00         |
| [ tudo inf. ] | 0.00      | 0.00      | 0.00         | 0.00    | 0.00    | 0.00     | 0.00    | 0.00       | 0.00   | 0,00           |
| Pesos:        |           | 0.2321    | 0.1607       | 0.0357  | 0.0179  | 0.0179   | 0.0893  | 0.1964     | 0.0179 | 0,2321         |

Figura 6 - Pontuações dos alunos máximo e mínimo

Foram criados outros seis alunos fictícios, que foram utilizados para gerar a ordenação para que se realizar as análises de sensibilidade e robustez, a fim de verificar a consistência dos pesos gerados. Os níveis de performance estão descritos na figura 7.

Dessa forma a pontuação global pôde ser gerada, levando em consideração os julgamentos feitos pelos decisores. Essa pontuação está demostrada nas figuras 7 e 8, e mostra que o primeiro aluno colocado no ranking seria o aluno 3, enquanto o pior, é o aluno 2.

| Opcões  | Renda      | Escolaridade | Emprego  | Diploma    | Exterior       | Moradia    | CB | CН | Envolvimento |
|---------|------------|--------------|----------|------------|----------------|------------|----|----|--------------|
| Aluno 1 | Até 25%    | Bolsa Par    | Desemp   | Possui     | Bolsa integral | Financiado | 80 | 23 | Iniciacão    |
| Aluno 2 | Mais que 5 | Pub/Part     | Trabalha | Não possui | Sem bolsa      | Alugado    | 60 | 70 | Não possui   |
| Aluno 3 | Até 50%    | Mun/Est      | Desemp   | Não possui | Sem bolsa      | Alugado    | 95 | 65 | Os dois      |
| Aluno 4 | Até 50%    | Fed/Centros  | Trabalha | Não possui | Nunca viajou   | Alugado    | 75 | 50 | Iniciação    |
| Aluno 5 | Até 5      | Particular   | Trabalha | Possuil    | Bolsa integral | Financiado | 90 | 40 | Prêmio       |
| Aluno 6 | Até 1      | Pub/Part     | Desemp   | Não possui | Nunca viajou   | Próprio    | 55 | 60 | Não possui   |

Figura 7 - Níveis dos alunos fictícios

| Opções        | Global   | Renda     | Escolaridade | <b>Emprego</b> | <b>Diploma</b> | Exterior | Moradia | CR        | <b>CH</b> | Envolvimento |
|---------------|----------|-----------|--------------|----------------|----------------|----------|---------|-----------|-----------|--------------|
| Aluno 1       | 24,81    | 133,33    | $-133,33$    | 100,00         | 0.00           | 100,00   | 0.00    | 50,00     | 6,00      | 0.00         |
| Aluno 2       | $-37,78$ | $-133,33$ | 33,33        | 50,00          | 100,00         | 0.00     | 100,00  | $-16,67$  | 100,00    | $-100,00$    |
| Aluno 3       | 108,74   | 100,00    | 166,67       | 100,00         | 100,00         | 0.00     | 100,00  | 100,00    | 90,00     | 100,00       |
| Aluno 4       | 61.79    | 100,00    | 100,00       | 50,00          | 100,00         | 133,33   | 100,00  | 33,33     | 60,00     | 0,00         |
| Aluno 5       | $-13.86$ | $-33, 33$ | $-166, 67$   | 50,00          | 0.00           | 100,00   | 0,00    | 83,33     | 40,00     | 0,00         |
| Aluno 6       | 0.25     | 66,67     | 33,33        | 100,00         | 100,00         | 133,33   | 0,00    | $-33, 33$ | 80,00     | $-100,00$    |
| l [ tudo sup. | 100.00   | 100,00    | 100,00       | 100,00         | 100,00         | 100,00   | 100,00  | 100,00    | 100,00    | 100,00       |
| [ tudo inf. ] | 0.00     | 0,00      | 0,00         | 0,00           | 0,00           | 0,00     | 0,00    | 0,00      | 0,00      | 0,00         |
| Pesos:        |          | 0.2321    | 0.1607       | 0.0357         | 0.0179         | 0.0179   | 0.0893  | 0.1964    | 0.0179    | 0.2321       |

Figura 8 - Pontuação dos alunos

### **4.1 Análise de Sensibilidade**

A análise de sensibilidade permite avaliar o quanto as recomendações do método se alteram com a mudança do peso dos critérios, mantendo a proporcionalidade entre os pesos restantes. Dessa forma, são gerados gráficos que mostram as alternativas e sua pontuação de acordo com o peso do critério escolhido.

É importante ressaltar que a análise de sensibilidade varia de acordo com as alternativas disponíveis. Portanto ela deve ser elaborada toda vez que houver uma ordenação efetuada pelo método. Nesse caso, estão sendo avaliados os seis alunos criados, para ilustrar os pesos e a ordenação gerados.

Tomando como exemplo o critério "renda", percebe-se que existe uma grande faixa de porcentagem em que o peso do critério pode variar sem que a ordenação dos alunos se altere, conforme mostra a Figura 9. O peso obtido pelos julgamentos é de 23,21, porém a ordenação permaneceria a mesma com pesos de 10,6 a 63,3, uma amplitude de 52,7%. Outras observações também podem ser feitas, percebe-se que apenas os alunos 1 e 3 dominam esse critério, enquanto o aluno 2 é na maior parte do tempo a alternativa menos atrativa, a não ser pelos primeiros 5,2%.

Considerando a análise de sensibilidade para todos os critérios, percebe-se que não há uma grande variação na ordenação dos alunos fictícios criados. A menor amplitude em que o peso varia sem uma variação da ordenação obtida é de 17,1% no critério "escolaridade", e a maior é observada no critério "renda" de 52,7%.

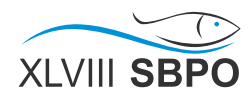

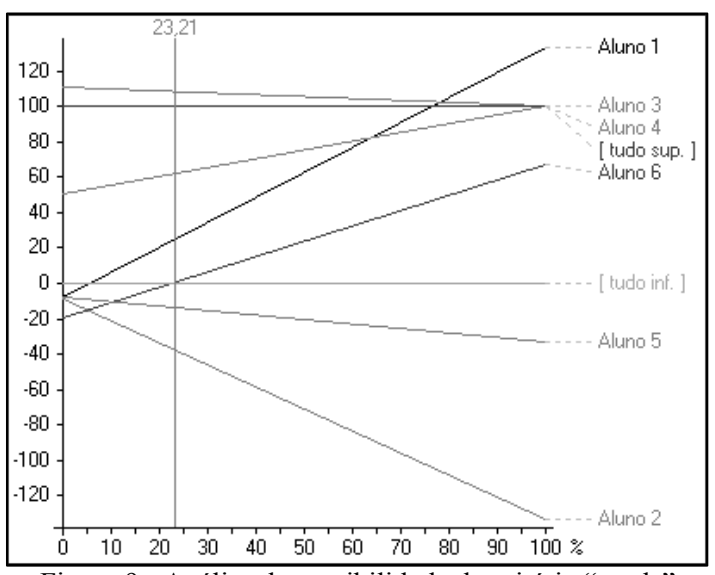

Figura 9 - Análise de sensibilidade do critério "renda"

#### **5. Conclusão**

O estudo de caso apresentado propôs a elaboração de uma gama de critérios e pesos para se realizar uma ordenação entre os alunos que pleiteiam uma bolsa para a realização de mobilidade internacional.

Como a seleção já era realizada, foram analisados os critérios já utilizados na Diretoria de Relações Internacionais. Estes serviram como base para a indicação dos critérios a serem utilizados, levando em consideração as opiniões dos decisores. Posteriormente, para cada um dos critérios selecionados foram descritos níveis, a fim de se realizar comparações, já que as alternativas não eram conhecidas.

De acordo com os julgamentos realizados pelos decisores em entrevistas, foi possível estabelecer escalas intra e intercritérios. Os critérios que possuem maior atratividade são "renda", "envolvimento" e "CR". Os pesos dos critérios obtidos pelo método satisfizeram a opinião dos decisores e recomenda-se que sejam utilizados para a seleção de alunos em futuros editais.

Como os alunos concorrentes às bolsas do edital não eram conhecidos, foram criados alunos fictícios a fim de se testar as escalas construídas pelo método. Foi possível então realizar, de forma bem-sucedida, a ordenação desses alunos de acordo com os julgamentos dos decisores.

Com a escolha dos níveis, é possível que todos os alunos sejam alocados nos diversos níveis em cada critério, assim a pontuação global para cada aluno é obtida, pode-se obter a ordenação dos alunos dispostos a pleitear uma bolsa de estudos para o exterior e assim realiza-se a escolha de acordo com as vagas disponíveis.

Dessa maneira conclui-se que o objetivo principal do estudo foi atingido, sendo proposto um método de avaliação e identificação dos alunos que devem ser escolhidos para receber bolsa de acordo com os julgamentos realizados pelos decisores.

Com a seleção de alunos adequada ao desejo dos decisores espera-se que sejam escolhidos melhores representantes das faculdades no exterior, e que esses alunos possam absorver da melhor forma o conhecimento e tecnologia utilizados no exterior, a fim de melhorar a produção científica e tecnológica da UFF, acarretando assim num melhor custo-benefício ao dinheiro investido nas bolsas.

#### **Referências**

Andrade, G. N., Alves, L. A., Andrade, F. S. V. e Soares de Mello, J. C. C. B. (2016). Evaluation of power plants technologies using multicriteria methodology Macbeth. *IEEE Latin America Transactions*, v. 14, n. 1, p. 188-198.

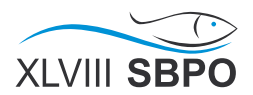

Bana e Costa, C. A., Corrêa, É. C., De Corte, J., Vansnick, J. (2002). Facilitating bid evaluation in public call for tenders: a socio-technical approach. *Omega*, v. 30, p. 227-242.

Bana e Costa, C. A., De Corte, J.-M. & Vansnick, J.-C. (2012). MACBETH. *International Journal of Information Technology & Decision Making*, v. 11, p. 359-387.

Bana e Costa, C. A., De Corte, J.-M. & Vansnick, J.-C. (2016). On the mathematical foundations of MACBETH. *International Series in Operations Research and Management Science*, v. 233, p. 421-463.

Bana e Costa, C. A., Vansnick, J. C. (1994). MACBETH: an interactive path towards the construction of cardinal value functions. *International Transactions in Operational Research*, v. 1, n. 4, p. 489-500.

Bana e Costa, C. A.; Angulo-Meza, L.; Oliveira, M. D. (2013). O método Macbeth e aplicação no Brasil. *Engevista*, v. 15, p. 3–27.

Cia. de Talentos, (2014). Pesquisa Empresa dos Sonhos dos Jovens. http://www.ciadetalentos.com.br/esj/index.html. Acessado: 2014-10-20.

Ciência sem fronteiras, (2014). Dados Chamadas Graduação Sanduíche. http://www.cienciasemfronteiras.gov.br/web/csf/dados-chamadasgraduacao-sanduiche. Acessado: 2014-10-20.

DRI – UFF, (2014a). Edital – N° 10/2014 – DRI/UFF. http://www.aai.uff.br/sites/default/files/edital\_2015\_2016\_final\_ rev\_nc.pdf. Acessado: 2014-10-20.

DRI – UFF, (2014b). Edital – N° 03/2014 – DRI. http://www.aai.uff.br/sites/default/files/edital\_top\_espanha\_2014 .pdf. Acessado: 2014-10-20.

Ensslin, L., Queiroz, S. G., Grzebieluckas, C., Ensslin, S. R., Nickel, E., Buson, M. A. & Balbim, A. J. (2011). Identificação das necessidades do consumidor no processo de desenvolvimento de produtos: uma proposta de inovação ilustrada para o segmento automotivo. *Produção*, v. 21, p. 555-569.

INEP (2014). Censo da Educação Superior. http://portal.inep.gov.br/visualizar/asset\_publisher-/6AhJ-content-matriculas-no-ensino-superior-crescem-3-8. Acessado: 2014-10-20.

Menezes, A. C., Pinheiro, P. R., Pinheiro, M. C. D. & Cavalcante, T. P. (2012). Towards the Applied Hybrid Model in Decision Making: Support the Early Diagnosis of Type 2 Diabetes. *Lecture Notes in Computer Science*, v. 7473, p. 648-655.

Ministério do Desenvolvimento Social. Bolsa Família – Benefícios. http://www.mds.gov.br/bolsafamilia/beneficios. Acessado em 2014-11-15.

Roy, B. (1996). Multicriteria Methodology for Decision Aiding. Dordrecht: Kluwer Academic.

Soares de Mello, J. C. C. B., Gomes, E. G. & Lins, M. P. E. (2002). Análise multicritério da presença da Universidade Federal Fluminense com o uso do método MACBETH. *Produção*, v.11, p. 53-67.